## Transactional Tasks Futures in Software Transactions

Janwillem Swalens

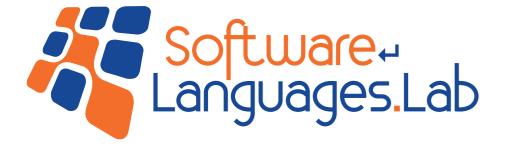

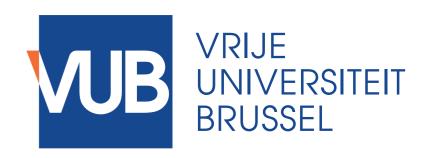

### Overview

- 1. Crash course: futures
- 2. Crash course: transactions
- 3. Problem: nesting futures in transactions
- 4. Solution: transactional tasks

# Crash course: Futures for parallelism

```
(future e) returns f
(deref f) returns result of e
```

```
(defn fib [n]
  (if (< n 2)
        n
        (let [a (fib (- n 1))
             b (fib (- n 2))]
        (+ a b))))</pre>
```

# Crash course: Futures for parallelism

```
(future e) returns f
(deref f) returns result of e
```

```
Property:
```

#### semantically transparent

```
(future e) → e
(deref f) → f
is equivalent
(assuming no side-effects in e)
```

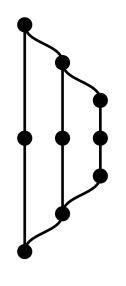

### Overview

- 1. Crash course: futures
- 2. Crash course: transactions
- 3. Problem: nesting futures in transactions
- 4. Solution: transactional tasks

# Crash course: transactions for shared memory

```
Property:
(ref v)
                               serializability
(dosync e)
(deref r)
(ref-set r v)
(def checking (ref 100))
(def savings (ref 500))
(future
 (dosync
    (ref-set checking (- (deref checking) 10))
    (ref-set savings (+ (deref savings) 10))))
(future
 (dosync
    (println "You own €" (+ (deref checking)
                            (deref savings)))))
```

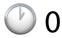

| ref      | v0  |  |
|----------|-----|--|
| checking | 100 |  |
| savings  | 500 |  |

| 0        |     |  |
|----------|-----|--|
| ref      | v0  |  |
| checking | 100 |  |
| savings  | 500 |  |

T1: 0

| ref | val | write? |
|-----|-----|--------|
|     |     |        |
|     |     |        |
|     |     |        |

| <b>O</b> |     |  | T1: 0 | )   |        | T2: 0 | ١   |        |
|----------|-----|--|-------|-----|--------|-------|-----|--------|
| ref      | v0  |  | ref   | val | write? | ref   | val | write? |
| checking | 100 |  |       |     |        |       |     |        |
| savings  | 500 |  |       |     |        |       |     |        |

| 0        |     |  |
|----------|-----|--|
| ref      | v0  |  |
| checking | 100 |  |
| savings  | 500 |  |

| ref      | val | write? |
|----------|-----|--------|
| checking | 100 |        |
|          |     |        |

T1: 0

| ref | val | write? |
|-----|-----|--------|
|     |     |        |
|     |     |        |

| <b>O</b> |     |  |
|----------|-----|--|
| ref      | v0  |  |
| checking | 100 |  |
| savings  | 500 |  |

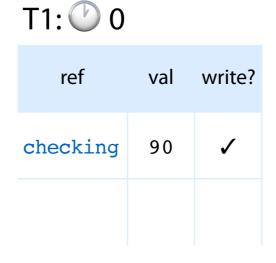

| ref | val | write? |
|-----|-----|--------|
|     |     |        |
|     |     |        |

| <b>O</b> |     |  |
|----------|-----|--|
| ref      | v0  |  |
| checking | 100 |  |
| savings  | 500 |  |

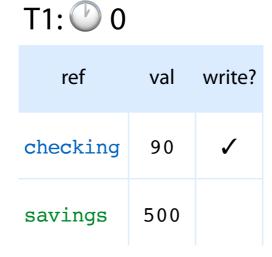

| ref | val | write? |
|-----|-----|--------|
|     |     |        |
|     |     |        |

| 0 |
|---|
| • |

| ref      | v0  |  |
|----------|-----|--|
| checking | 100 |  |
| savings  | 500 |  |

T1: 0

| ref      | val | write? |
|----------|-----|--------|
| checking | 90  | 1      |
| savings  | 510 | 1      |

T2: 0

| ref | val | write? |
|-----|-----|--------|
|     |     |        |
|     |     |        |

| 0 |
|---|
| U |

| ref      | v0  |  |
|----------|-----|--|
| checking | 100 |  |
| savings  | 500 |  |

T1: 0

| ref      | val | write? |
|----------|-----|--------|
| checking | 90  | 1      |
| savings  | 510 | 1      |

T2: 0

| ref      | val | write? |
|----------|-----|--------|
| checking | 100 |        |
| savings  | 500 |        |

#### commit T1:

1. copy written values (if no more recent values exist)

| 0        |     |     |  |
|----------|-----|-----|--|
| ref      | v0  | v1  |  |
| checking | 100 | 90  |  |
| savings  | 500 | 510 |  |

| ref      | val | write? |
|----------|-----|--------|
| checking | 90  | 1      |
| savings  | 510 | 1      |

T1: 0

| ref      | val | write? |
|----------|-----|--------|
| checking | 100 |        |
| savings  | 500 |        |

#### commit T1:

**(7)** 1

- 1. copy written values (if no more recent values exist)
- 2. increase global write-point

| _        |     |     |  |
|----------|-----|-----|--|
| ref      | v0  | v1  |  |
| checking | 100 | 90  |  |
| savings  | 500 | 510 |  |

| ref      | val | write? |
|----------|-----|--------|
| checking | 90  | 1      |
| savings  | 510 | 1      |

T1: 0

| ref      | val | write? |
|----------|-----|--------|
| checking | 100 |        |
| savings  | 500 |        |

#### T1 committed

**1** 

| -        |     |     |  |
|----------|-----|-----|--|
| ref      | v0  | v1  |  |
| checking | 100 | 90  |  |
| savings  | 500 | 510 |  |

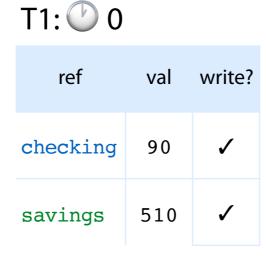

| ref      | val | write? |
|----------|-----|--------|
| checking | 100 |        |
| savings  | 500 |        |

#### commit T2:

**2** 

- 1. copy written values (if no more recent values exist)
- 2. increase global write-point

| _        |     |     |  |
|----------|-----|-----|--|
| ref      | v0  | v1  |  |
| checking | 100 | 90  |  |
| savings  | 500 | 510 |  |

| ref      | val | write? |
|----------|-----|--------|
| checking | 90  | 1      |
| savings  | 510 | 1      |

T1: 0

| ref      | val | write? |
|----------|-----|--------|
| checking | 100 |        |
| savings  | 500 |        |

#### T2 committed

| 2        |     |     |  | T1: 0    |     |        | T2: 0    |     |   |
|----------|-----|-----|--|----------|-----|--------|----------|-----|---|
| ref      | v0  | v1  |  | ref      | val | write? | ref      | val | ١ |
| checking | 100 | 90  |  | checking | 90  | 1      | checking | 100 |   |
| savings  | 500 | 510 |  | savings  | 510 | 1      | savings  | 500 |   |

Result is **serializable**. Serialization = T2; T1

```
(def checking (ref 100))
(def savings (ref 500))
(future
  (dosync
    (ref-set checking (- (deref checking) 10))
    (ref-set savings (+ (deref savings) 10))))
(future
  (dosync
    (println "You own €" (+ (deref checking)
                             (deref savings)))
    (ref-set checking (- (deref checking) 10))))
T1 committed
```

| 1 |
|---|
| ı |
|   |

| ref      | v0  | v1  |  |
|----------|-----|-----|--|
| checking | 100 | 90  |  |
| savings  | 500 | 510 |  |

T1: 0

| ref      | val | write? |
|----------|-----|--------|
| checking | 90  | ✓      |
| savings  | 510 | 1      |

T2: 0

| ref      | val | write? |
|----------|-----|--------|
| checking | 100 |        |
| savings  | 500 |        |

|  | _   |
|--|-----|
|  | -1  |
|  | - 1 |

| ref      | v0  | v1  |  |
|----------|-----|-----|--|
| checking | 100 | 90  |  |
| savings  | 500 | 510 |  |

T1: 0

| ref      | val | write? |
|----------|-----|--------|
| checking | 90  | ✓      |
| savings  | 510 | ✓      |

T2: 0

| ref      | val | write? |
|----------|-----|--------|
| checking | 90  | ✓      |
| savings  | 500 |        |

```
(def checking (ref 100))
(def savings (ref 500))
(future
  (dosync
    (ref-set checking (- (deref checking) 10))
    (ref-set savings (+ (deref savings) 10))))
(future
  (dosync
    (println "You own €" (+ (deref checking)
                             (deref savings)))
    (ref-set checking (- (deref checking) 10))))
commit T2:
```

1. copy written values (if no more recent values exist)

| ref      | v0  | v1  |  |
|----------|-----|-----|--|
| checking | 100 | 90  |  |
| savings  | 500 | 510 |  |

**D** 1

| ref      | val | write? |
|----------|-----|--------|
| checking | 90  | 1      |
| savings  | 510 | 1      |

T1: 0

| ref      | val | write? |
|----------|-----|--------|
| checking | 90  | ✓      |
| savings  | 500 |        |

```
(def checking (ref 100))
(def savings (ref 500))
(future
  (dosync
    (ref-set checking (- (deref checking) 10))
    (ref-set savings (+ (deref savings) 10))))
(future
  (dosync
    (println "You own €" (+ (deref checking)
                             (deref savings)))
    (ref-set checking (- (deref checking) 10))))
commit T2:
```

1. copy written values (if no more recent values exist)

| <b>O</b> 1 |     |     | T1: 0    |     |        |                                                                                                    | T2: 0    |     |       |
|------------|-----|-----|----------|-----|--------|----------------------------------------------------------------------------------------------------|----------|-----|-------|
| ref        | v0  | v1  | ref      | val | write? |                                                                                                    | ref      | val | write |
| checking   | 100 | 90) | checking | 90  | 1      | A STATE OF THE STATE OF THE STA | checking | 90  | (V    |
| savings    | 500 | 510 | savings  | 510 | 1      |                                                                                                    | savings  | 500 |       |

Latest version is more recent than read point of transaction: abort23

|  | 1 |
|--|---|
|  |   |

| ref      | v0  | v1  |  |
|----------|-----|-----|--|
| checking | 100 | 90  |  |
| savings  | 500 | 510 |  |

T1: 0

| ref      | val | write? |
|----------|-----|--------|
| checking | 90  | 1      |
| savings  | 510 | 1      |

T2: **1** 

| ref | val | write? |
|-----|-----|--------|
|     |     |        |
|     |     |        |

| 1 | 1 |
|---|---|
|   | ı |

| ref      | v0  | v1  |  |
|----------|-----|-----|--|
| checking | 100 | 90  |  |
| savings  | 500 | 510 |  |

T1: 0

| ref      | val | write? |
|----------|-----|--------|
| checking | 90  | 1      |
| savings  | 510 | 1      |

T2: 1

| ref      | val | write? |
|----------|-----|--------|
| checking | 90  |        |
| savings  | 510 |        |

|  | 1 |
|--|---|
|  | ı |

| ref      | v0  | v1  |  |
|----------|-----|-----|--|
| checking | 100 | 90  |  |
| savings  | 500 | 510 |  |

T1: 0

| ref      | val | write? |
|----------|-----|--------|
| checking | 90  | ✓      |
| savings  | 510 | 1      |

T2: 1

| ref      | val | write? |
|----------|-----|--------|
| checking | 80  | 1      |
| savings  | 510 |        |

```
(def checking (ref 100))
(def savings (ref 500))
(future
  (dosync
    (ref-set checking (- (deref checking) 10))
    (ref-set savings (+ (deref savings) 10))))
(future
  (dosync
    (println "You own €" (+ (deref checking)
                             (deref savings)))
    (ref-set checking (- (deref checking) 10))))
commit T2:
```

1. copy written values (if no more recent values exist)

| ref      | v0  | v1  | v2 |  |
|----------|-----|-----|----|--|
| checking | 100 | 90  | 80 |  |
| savings  | 500 | 510 |    |  |

1

| ref      | val | write? |
|----------|-----|--------|
| checking | 90  | 1      |
| savings  | 510 | 1      |

T1: 0

| ref      | val | write? |
|----------|-----|--------|
| checking | 80  | ✓      |
| savings  | 510 |        |

```
(def checking (ref 100))
(def savings (ref 500))
(future
  (dosync
    (ref-set checking (- (deref checking) 10))
    (ref-set savings (+ (deref savings) 10))))
(future
  (dosync
    (println "You own €" (+ (deref checking)
                             (deref savings)))
    (ref-set checking (- (deref checking) 10))))
commit T2:
```

- 1. copy written values (if no more recent values exist)
- 2. increase global write-point

| _        |     |     |    |
|----------|-----|-----|----|
| ref      | v0  | v1  | v2 |
| checking | 100 | 90  | 80 |
| savings  | 500 | 510 |    |

**P** 2

ref val write?

checking 90 ✓

savings 510 ✓

T1: 0

ref val write?

checking 80 ✓

savings 510

```
(def checking (ref 100))
(def savings (ref 500))
(future
  (dosync
    (ref-set checking (- (deref checking) 10))
    (ref-set savings (+ (deref savings) 10))))
(future
  (dosync
    (println "You own €" (+ (deref checking)
                             (deref savings)))
    (ref-set checking (- (deref checking) 10))))
T2 committed
```

| 7 |
|---|
| _ |

| ref      | v0  | v1  | v2 |  |
|----------|-----|-----|----|--|
| checking | 100 | 90  | 80 |  |
| savings  | 500 | 510 |    |  |

T1: 0

| ref      | val | write? |
|----------|-----|--------|
| checking | 90  | 1      |
| savings  | 510 | 1      |

T2: 1

| ref      | val | write?   |
|----------|-----|----------|
| checking | 80  | <b>√</b> |
| savings  | 510 |          |

## Multi-version concurrency control (MVCC)

Multiple versions of refs stored

More parallelism: T2 can read older version even when T1 has updated the same ref

More memory usage ⇒ keep limited history

Optimization: barging detects write-write conflicts early

### STM vs locking

```
(def checking (ref 100))
(def savings (ref 500))
(dosync
   (ref-set checking 10)
   (ref-set savings 20))
```

- no deadlocks or livelocks
- no side-effects (retry)
- more overhead
- transactions can be nested
- "optimistic": only take locks when needed

- prone to deadlocks: lock in the right order
- side-effects OK
- less overhead
- nesting can lead to deadlocks
- "pessimistic": all locks at the start

### Overview

- 1. Crash course: futures
- 2. Crash course: transactions
- 3. Problem: nesting futures in transactions
- 4. Solution: transactional tasks

## Nesting futures & transactions

```
(future
                             (future
   (future
                                (dosync
     ...))
                                  ...))
Nested task parallelism
                             Transactions
(dosync
                             (dosync
   (future
                                (dosync
     ...))
                                  ...))
                             Nested transactions (open/closed)
In-transaction parallelism
```

## Example: Labyrinth

|    |    |    | 2d |    | 2s |
|----|----|----|----|----|----|
|    | 1s |    |    |    |    |
|    |    | 4d |    |    |    |
|    |    |    |    | 1d |    |
| 3s |    |    |    |    |    |
|    |    | 3d |    |    | 4s |

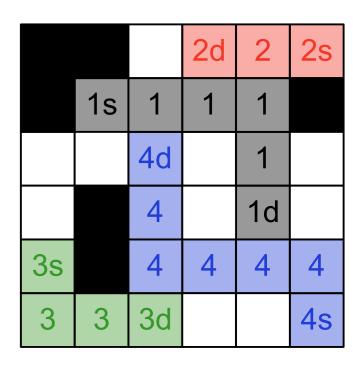

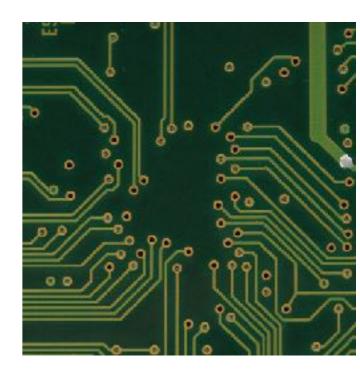

## Example: Labyrinth

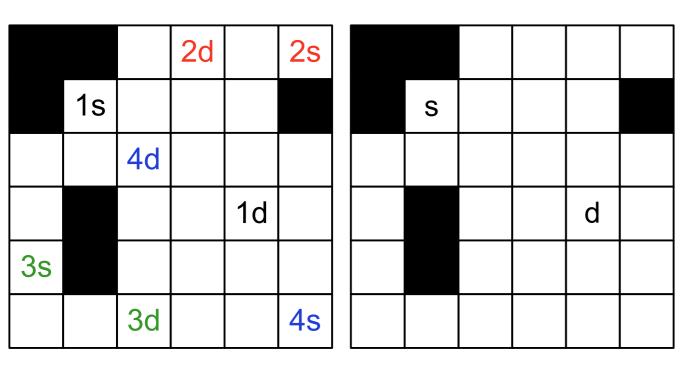

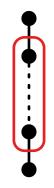

## Example: Labyrinth

|    |    |    | 2d |    | 2s |   |   | 2 | 3 |   |  |
|----|----|----|----|----|----|---|---|---|---|---|--|
|    | 1s |    |    |    |    |   | S | 1 | 2 | 3 |  |
|    |    | 4d |    |    |    | 2 | 1 | 2 | 3 |   |  |
|    |    |    |    | 1d |    |   |   |   |   | d |  |
| 3s |    |    |    |    |    |   |   |   |   |   |  |
|    |    | 3d |    |    | 4s |   |   |   |   |   |  |

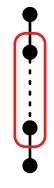

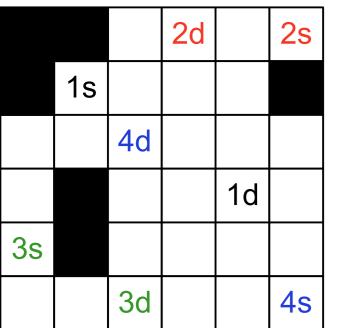

|   |   | 2 | 3 |   |  |
|---|---|---|---|---|--|
|   | Ø | 1 | 2 | 3 |  |
| 2 | 1 | 2 | 3 |   |  |
|   |   |   |   | d |  |
|   |   |   |   |   |  |
|   |   |   |   |   |  |

|   |   | 2 | 3 | 4 | 5 |
|---|---|---|---|---|---|
|   | 3 | 1 | 2 | ى |   |
| 2 | 1 | 2 | 3 | 4 | 5 |
| 3 |   | 3 | 4 | d |   |
| 4 |   | 4 | 5 |   |   |
| 5 |   | 5 |   |   |   |

```
    2d
    2s

    1s
    1
    1

    4d
    1

    1d

    3s
    4s
```

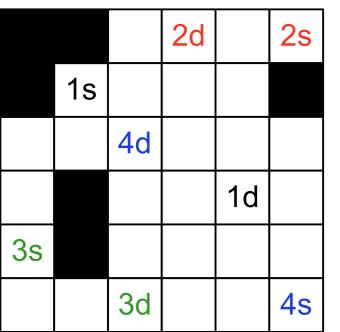

|   |   | 2 | 3 |   |  |
|---|---|---|---|---|--|
|   | S | 1 | 2 | 3 |  |
| 2 | 1 | 2 | 3 |   |  |
|   |   |   |   | d |  |
|   |   |   |   |   |  |
|   |   |   |   |   |  |

|   |   | 2 | 3 | 4  | 5 |
|---|---|---|---|----|---|
|   | 8 | 1 | 2 | رگ |   |
| 2 | 1 | 2 | 3 | 4  | 5 |
| 3 |   | 3 | 4 | d  |   |
| 4 |   | 4 | 5 |    |   |
| 5 |   | 5 |   |    |   |

|    |    |    | 2d |    | 2s |
|----|----|----|----|----|----|
|    | 1s | 1  | 1  | 1  |    |
|    |    | 4d |    | 1  |    |
|    |    |    |    | 1d |    |
| 3s |    |    |    |    |    |
|    |    | 3d |    |    | 4s |

```
(for [[src dst] input-pairs]
  (fetufeocal-grid (copy grid)]
    (depund src dst local-grid)
    (add-path grid
        (traceback local-grid dst))))
```

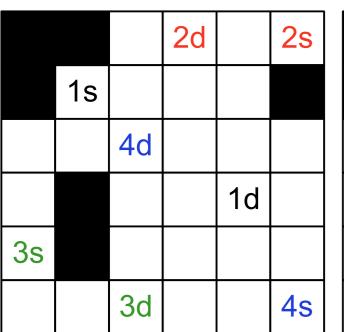

|   |   | 2 | 3 |   |  |
|---|---|---|---|---|--|
|   | S | 1 | 2 | 3 |  |
| 2 | 1 | 2 | 3 |   |  |
|   |   |   |   | d |  |
|   |   |   |   |   |  |
|   |   |   |   |   |  |

|   |   |   | 2 | 3  | 4 | 5 |
|---|---|---|---|----|---|---|
|   |   | 3 | + | CN | P |   |
|   | 2 | 1 | 2 | 3  | 4 | 5 |
|   | 3 |   | 3 | 4  | d |   |
| Ì | 4 |   | 4 | 5  |   |   |
|   | 5 |   | 5 |    |   |   |

(expand-point (first q) grid)))))))

```
      1s
      1
      1
      1

      4d
      4
      4
      4

      1d
      4

      3s
      4
      4s
```

|    |    |    | 2d |    | 2s |  |
|----|----|----|----|----|----|--|
|    | 1s |    |    |    |    |  |
|    |    | 4d |    |    |    |  |
|    |    |    |    | 1d |    |  |
| 3s |    |    |    |    |    |  |
|    |    | 3d |    |    | 4s |  |

|   |   | 2 | 3 |   |  |
|---|---|---|---|---|--|
|   | S | 1 | 2 | 3 |  |
| 2 | 1 | 2 | 3 |   |  |
|   |   |   |   | d |  |
|   |   |   |   |   |  |
|   |   |   |   |   |  |

|   |   | 2 | 3 | 4 | 5 |
|---|---|---|---|---|---|
|   | 8 | 1 | 2 | 7 |   |
| 2 | 1 | 2 | 3 | 4 | 5 |
| 3 |   | 3 | 4 | d |   |
| 4 |   | 4 | 5 |   |   |
| 5 |   | 5 |   |   |   |

(expand-point (first q) grid)))))))

```
2d 2s

1s 1 1 1

4d 1

4 1d

3s 4 4 4 4

3d 4s
```

# Labyrinth has limited speed-up

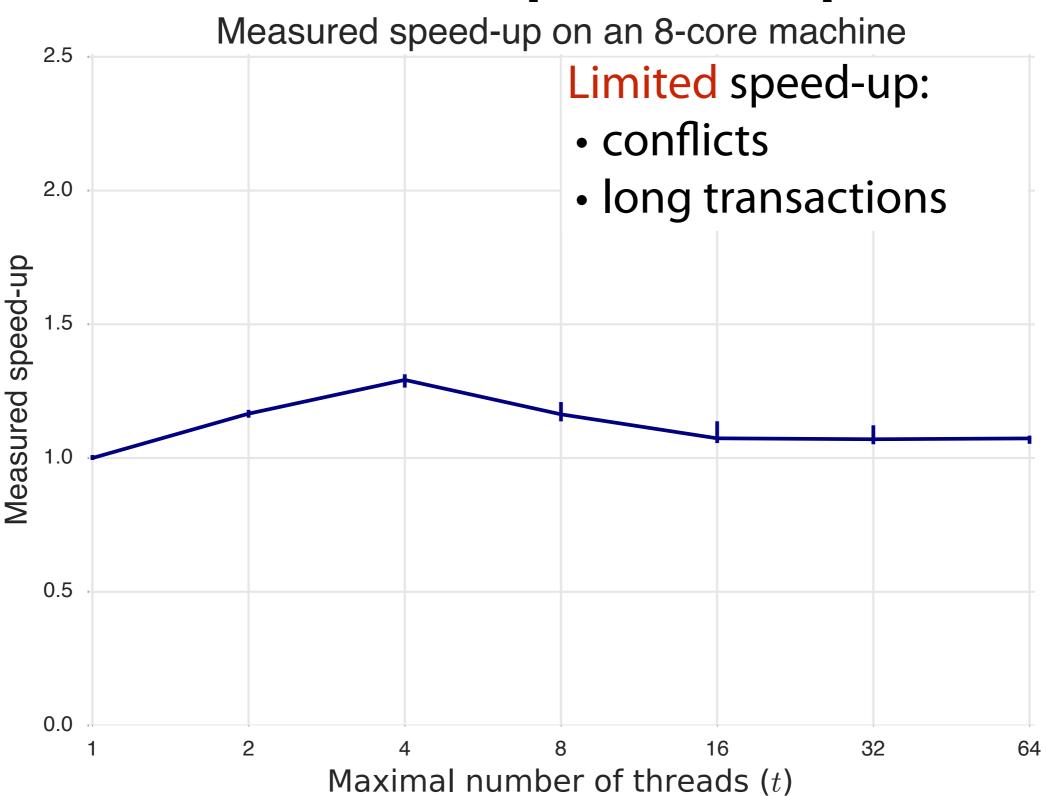

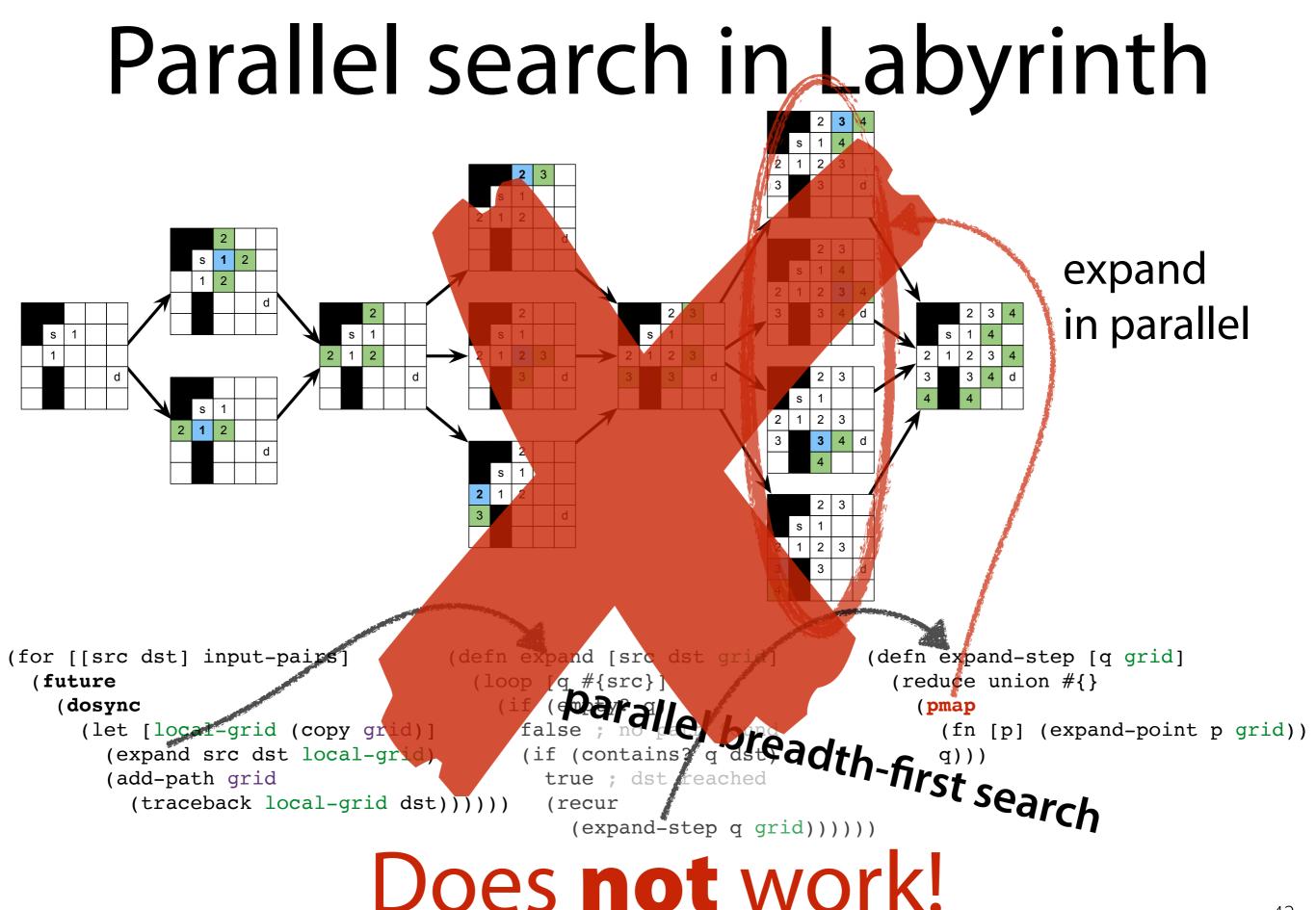

# Problems when creating threads in a transaction

- Threads in transaction do not share context (Clojure, ScalaSTM)
  - ⇒ no access to transactional state
  - ⇒ serializability violated

```
(dosync
(future
(ref-set ...)))
```

```
(dosync

(future

(dosync

(ref-set ...))))
```

- Threads in transaction prohibited (Haskell)
  - ⇒ parallelism limited

```
atomically $
do { forkIO ... }
```

#### Overview

- 1. Crash course: futures
- 2. Crash course: transactions
- 3. Problem: nesting futures in transactions
- 4. Solution: transactional tasks

#### Transactional Tasks

#### Parallelism in transaction

⇒ Transactional task = thread created in transaction

#### Task can access transactional variables

⇒ Task adopts encapsulating transactional context

#### **Isolation** between tasks

⇒ Tasks work on conceptual copy

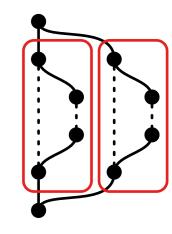

#### Serializability

→ All tasks should join before transaction commits On conflict, all tasks abort

### Task = snapshot + store

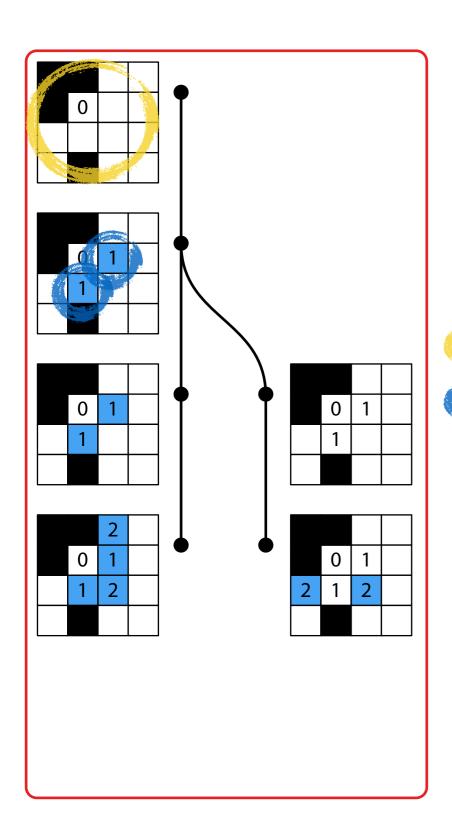

```
(dosync
  (ref-set ... 1)
```

Each transactional task contains:

snapshot: transactional state on creation

**Tocal store** local modifications

#### future creates isolated task

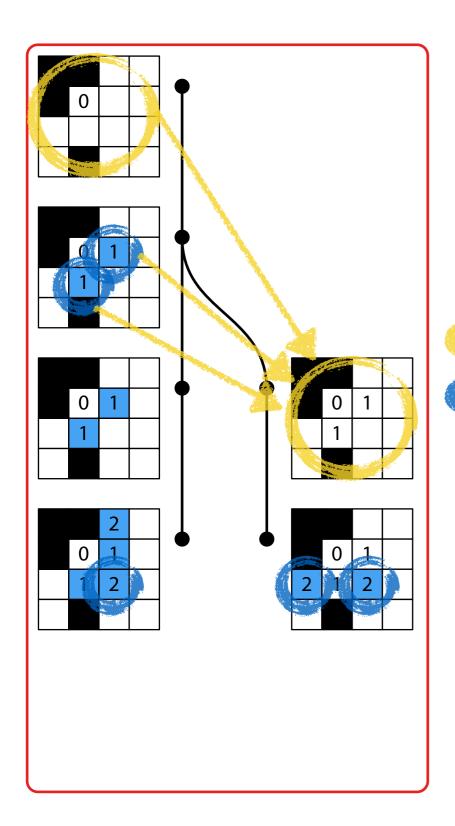

```
(dosync
  (ref-set ... 1)
  (future
        (ref-set ... 2))
  (ref-set ... 2)
```

Each transactional task contains:

snapshot: transactional state on creation local store local modifications

## deref merges changes

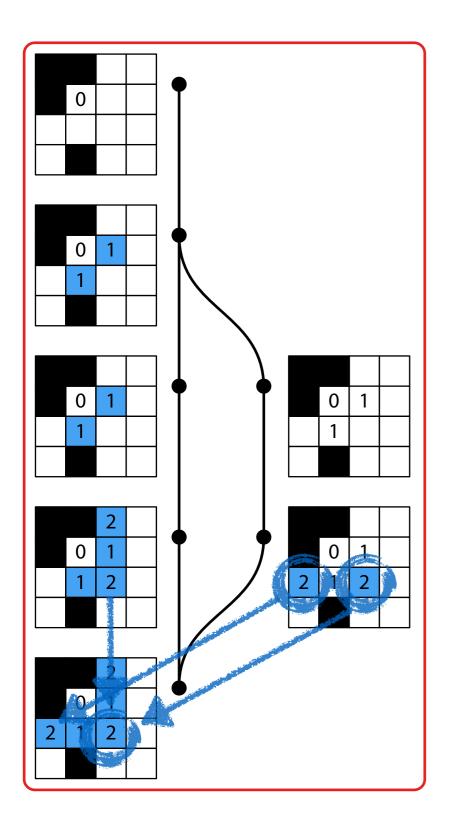

```
(dosync
...
  (deref child))
```

merge local store of child into parent

Conflict resolution function: (ref 0 resolve)

```
(defn resolve [o p c] c)
(defn resolve [o p c] p)
(defn resolve [o p c] (min p c))
(defn resolve [o p c] (+ p c))
(defn resolve [o p c] (error "merge conflict"))
```

# Properties of transactional tasks

- In-transaction parallelism possible
- Serializability of transactions
- Coordination of tasks: all or none
- In-transaction determinacy

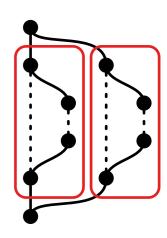

## Evaluation: Labyrinth

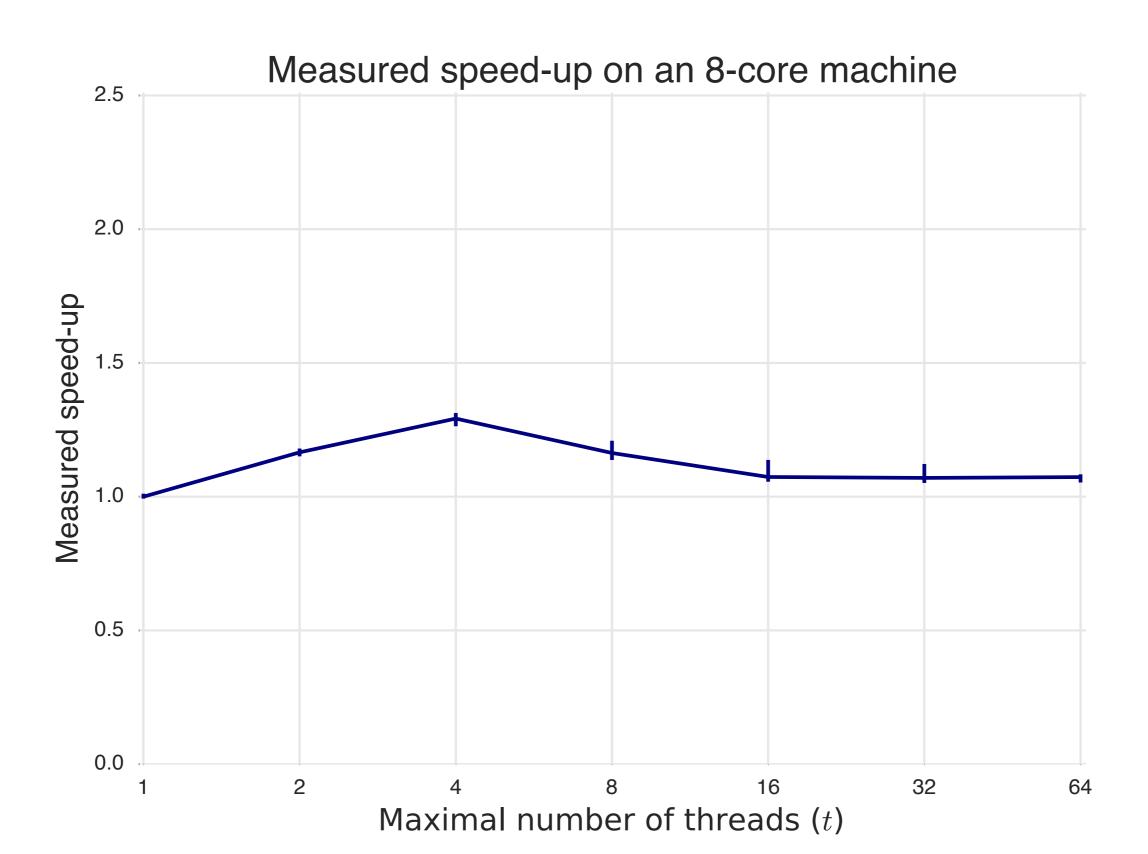

## Evaluation: Labyrinth

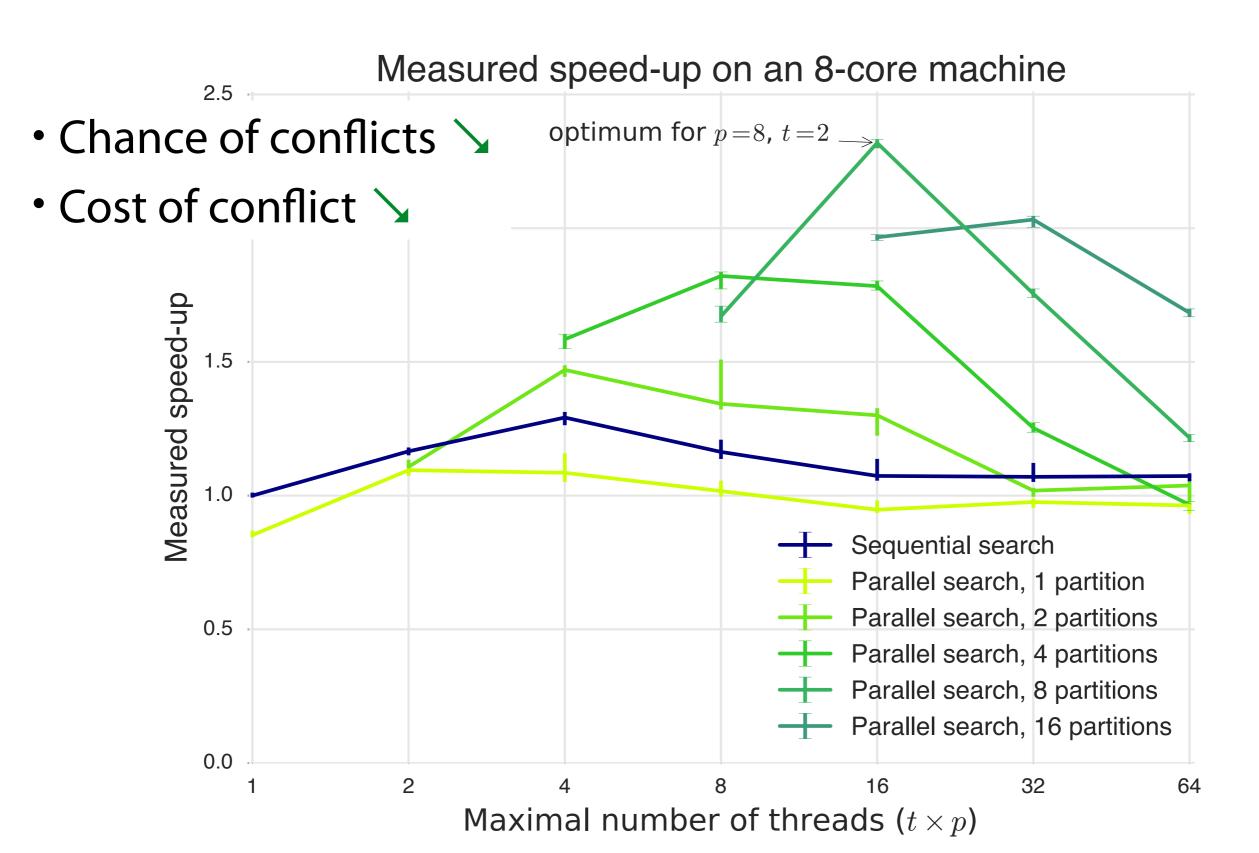

## Evaluation: Bayes

Time spent in transaction (in learning phase)

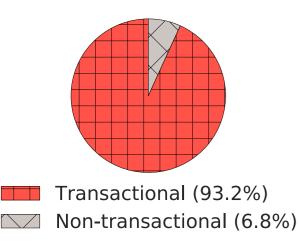

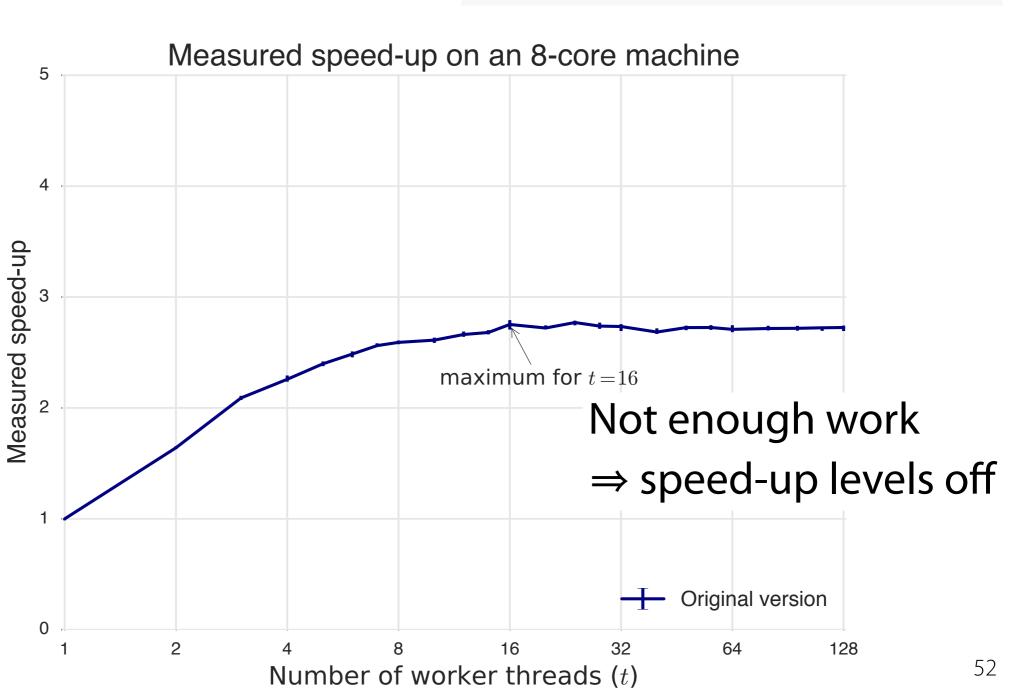

## Evaluation: Bayes

Time spent in transaction (in learning phase)

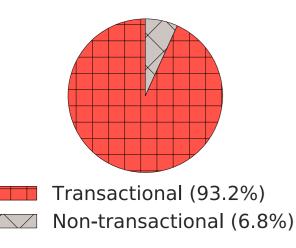

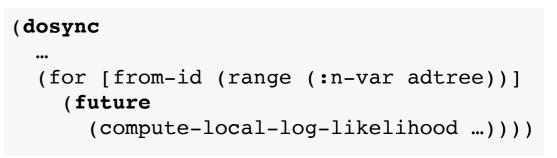

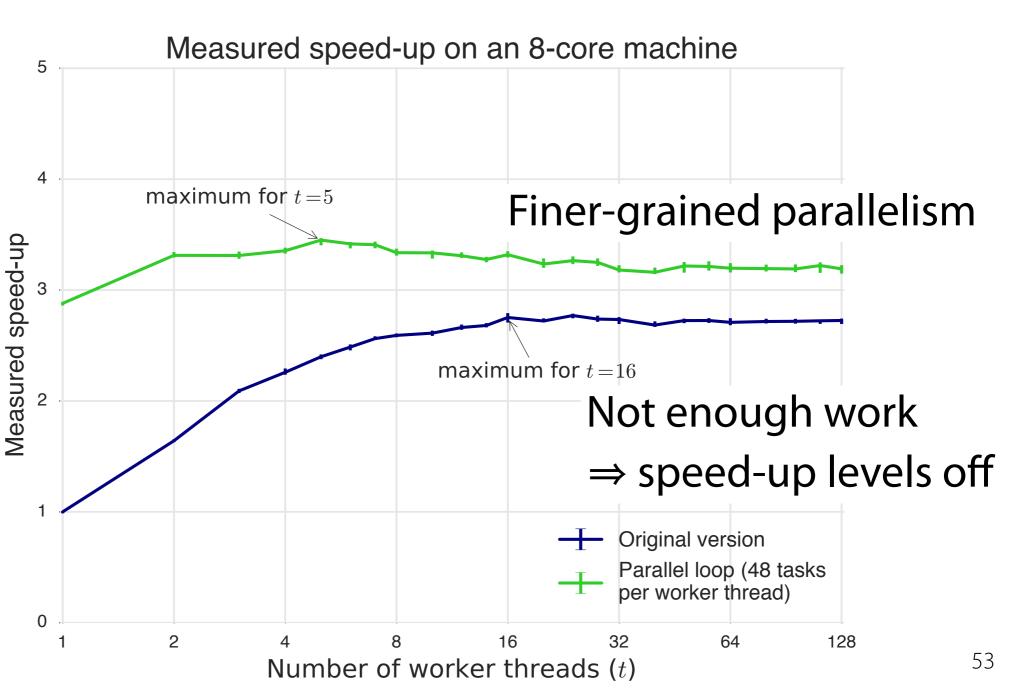

## Insights from experiments

- Labyrinth: parallelize search algorithm
  - ⇒ fewer & cheaper conflicts
- Bayes: more fine-grained parallelism
  - ⇒ better exploit hardware
- Low developer effort (re-use existing concepts)
- Suitable for applications with long transactions

### Implementation

Fork of Clojure

https://github.com/jswalens/transactional-futures/ http://soft.vub.ac.be/~jswalens/ecoop-2016-artifact/

### Summary

Parallelism in a transaction is useful for programs with long transactions But currently:

- → not allowed (Haskell)
- ➤ not serializable (Clojure, Scala)

Idea: transactional tasks

- safe access to encapsulating transaction
- serializable, coordinated, determinate

#### Benefits:

- finer-grained parallelism ⇒ speed-up
- low developer effort

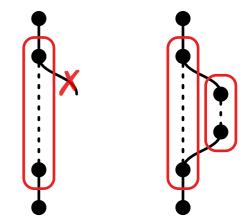

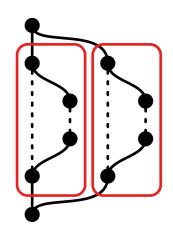

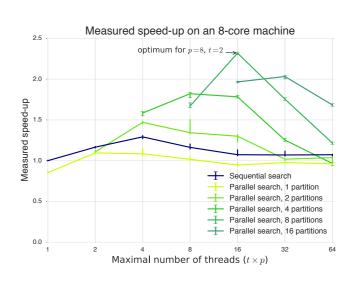

https://github.com/jswalens/transactional-futures/ http://soft.vub.ac.be/~jswalens/ecoop-2016-artifact/

# Transactional Tasks vs. Nested Parallel Transactions

#### Guarantees in transaction

- NPT: (dosync (future ...)) → race conditions possible
- NPT: (dosync (future (dosync ...))) → serializable, last writer wins (not deterministic)
- TT: conflict resolution → in-transaction determinacy (but may need to define resolution function)

#### <u>Performance</u>

- NPT: roll back and retry subtransaction
- TT: resolve conflict
- → different performance characteristics depending on application (chance of conflicts between threads in tx)

### STAMP

| Application   | Instructions   | Time                  |
|---------------|----------------|-----------------------|
|               | /tx (mean)     | in tx                 |
| labyrinth     | 219,571        | 100%                  |
| bayes         | 60,584         | 83%                   |
| yada          | 9,795          | 100%                  |
| vacation-high | 3,223 ●        | 86% <b>●</b>          |
| genome        | 1,717 ●        | <i>97</i> % ●         |
| intruder      | $330 \bigcirc$ | $33\%$ $\blacksquare$ |
| kmeans-high   | $117 \bigcirc$ | 7%                    |
| ssca2         | $50 \bigcirc$  | 17%                   |

#### Coarse-grained parallelism

between parts of the application

#### **Transactions**

- Conflicts span multiple variables
- Difficult to define conflict resolution functions
- Chance of conflicts depends on application
- ⇒ resolve high-level conflicts using serializability

#### Fine-grained parallelism

within a part of the application

#### **Transactional tasks**

- Conflict affects single variable
- Define conflict resolution function based on algorithm
- Conflicts likely, so rollback bad for performance
- ⇒ resolve low-level conflicts using conflict resolution functions

### Implementation details

(a) Code example.

**(b)** Data after step 3.

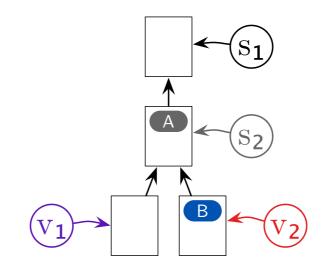

(c) Data after step 7.

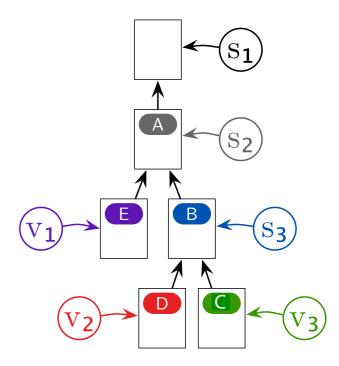